# **Cadastro de Alíquota de ICMS (CCAPL015)**

Esta documentação é válida para todas as versões do Consistem ERP.

## **Pré-Requisitos**

Não há.

### **Acesso**

Módulo: Cadastros Gerais

Grupo: Cadastros Gerais

## **Visão Geral**

O objetivo deste programa é cadastrar uma alíquota em percentual para cada código de [ICMS](https://centraldeajuda.consistem.com.br/display/BDC/ICMS) no sistema e, se houver, informar a redução da base de cálculo.

O código de alíquota do ICMS será utilizado no programa [Cadastro de Estado \(CCAPL010\)](https://centraldeajuda.consistem.com.br/pages/viewpage.action?pageId=86979183).

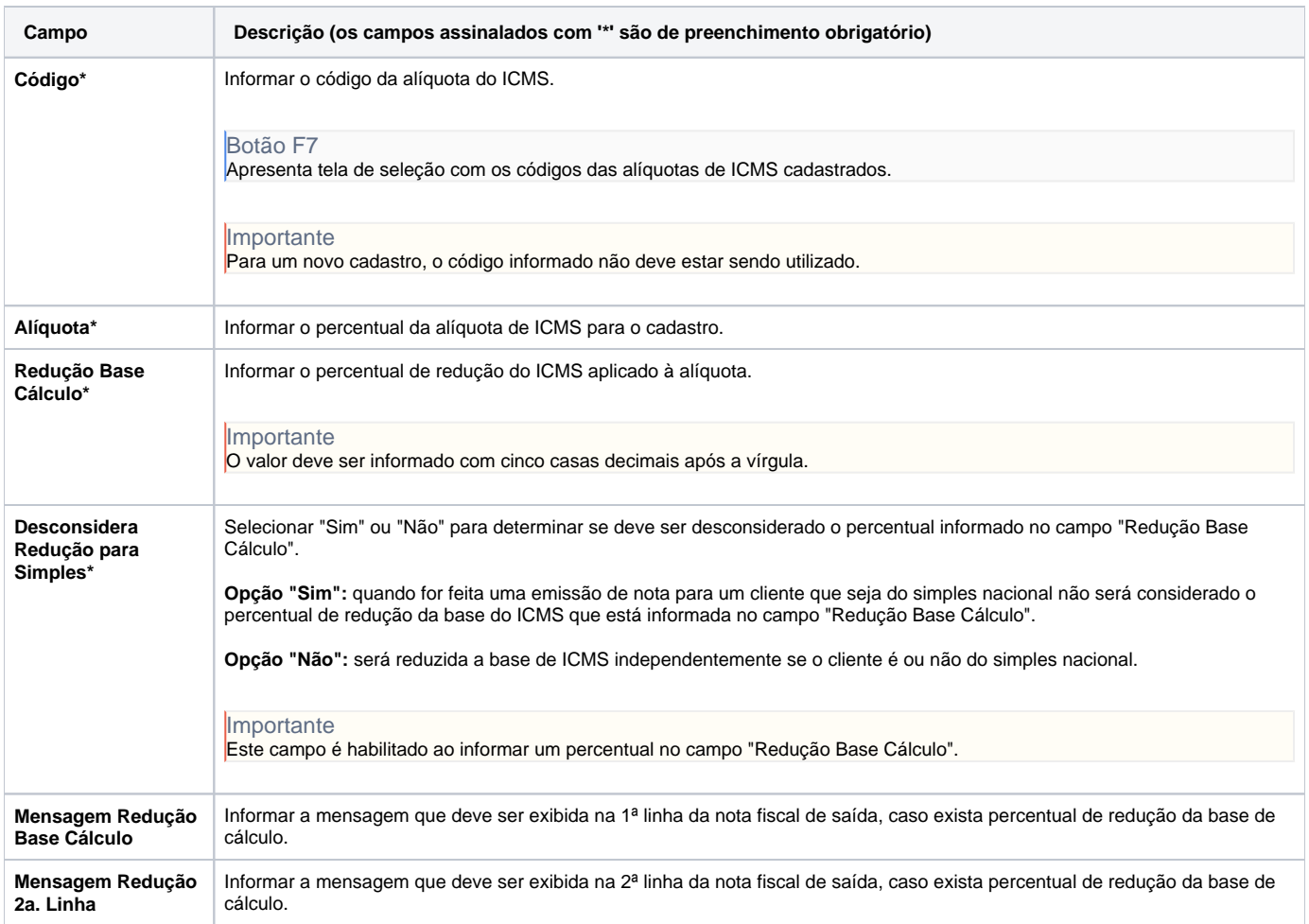

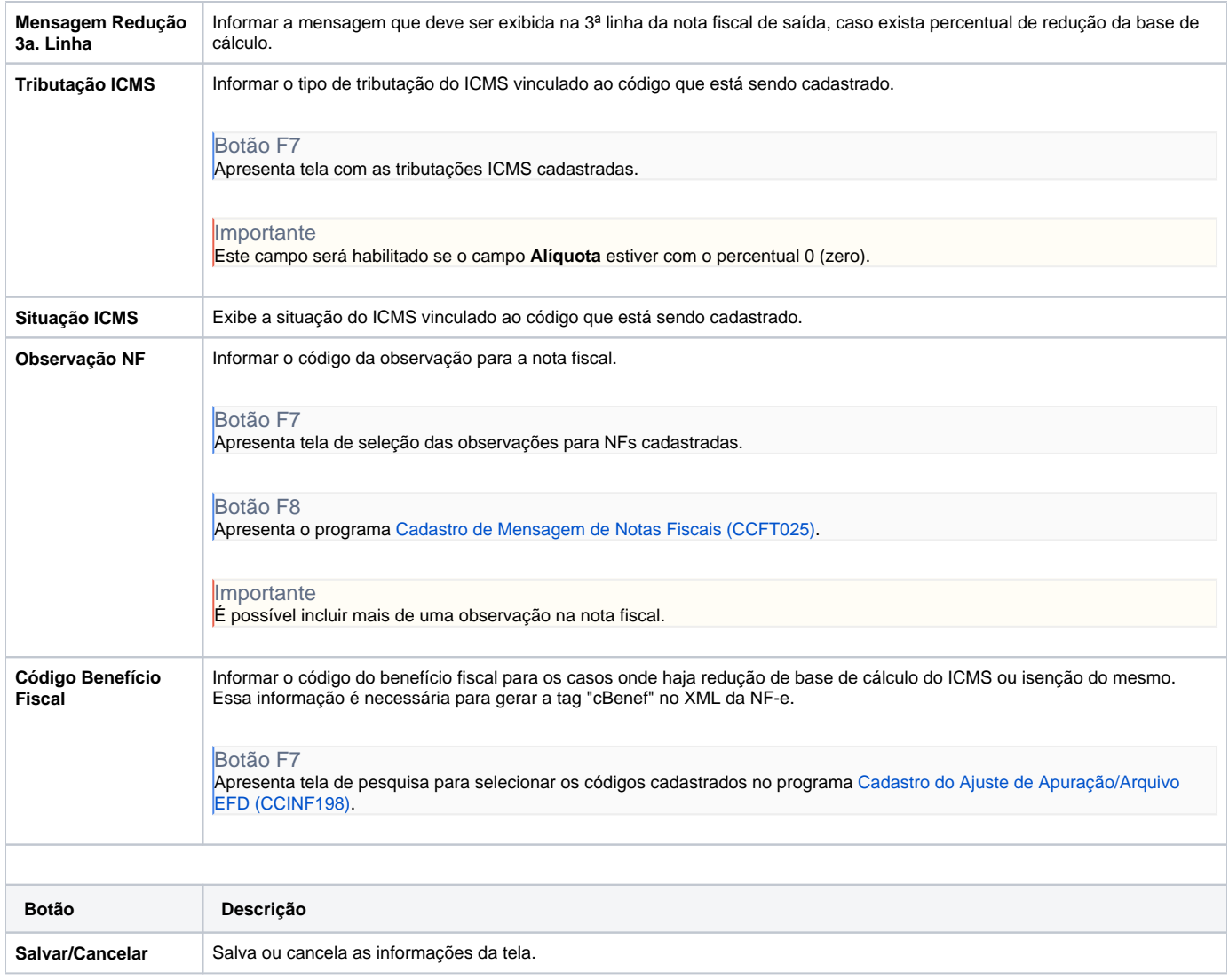

#### Atenção

As descrições das principais funcionalidades do sistema estão disponíveis na documentação do [Consistem ERP Componentes.](http://centraldeajuda.consistem.com.br/pages/viewpage.action?pageId=56295436) A utilização incorreta deste programa pode ocasionar problemas no funcionamento do sistema e nas integrações entre módulos.

Exportar PDF

Esse conteúdo foi útil?

Sim Não